# **MINISTERUL EDUCAŢIEI AL REPUBLICII MOLDOVA UNIVERSITATEA DE STAT "ALECU RUSSO" DIN BĂLȚI FACULTATEA DE ŞTIINŢE REALE, ECONOMICE ȘI ALE MEDIULUI CATEDRA DE MATEMATICĂ ȘI INFORMATICĂ**

# **CURRICULUM**

## **pentru unitatea de curs**

# **"ANIMAȚIA PE CALCULATOR"**

pentru specialitățile 141.02 "Informatică"

**Ciclul I, studii superioare de licență, învățământ cu frecvență și cu frecvență redusă**

Titularul unității de curs: lect. univ. Dumitru Stoian

Curriculumul a fost discutat la şedinţa Catedrei de matematică și informatică

Procesul verbal nr. 1 din 29.08.2016

Şeful catedrei dr. conf. univ. E. Plohotniuc \_\_\_\_\_\_\_\_\_\_\_\_\_\_\_

Curriculumul a fost aprobat la şedinţa Consiliului Facultăţii de Ştiinţe Reale, Economice și ale Mediului

Procesul verbal nr. 5 din 20.10.2016

Decanul facultăţii, dr. hab., prof. univ. P. Topala \_\_\_\_\_\_\_\_\_\_\_\_

#### **Informații de identificare a unității de curs**

**Facultatea:** Științe reale, economice și ale mediului **Catedra:** Matematică și Informatică **Domeniul general de studiu:** 14 Științe ale Educației **Denumirea specializării:** 141.02 Informatică **Denumirea unității de curs**: Animaţia pe calculator

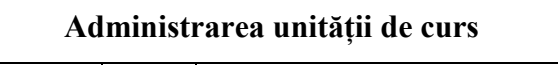

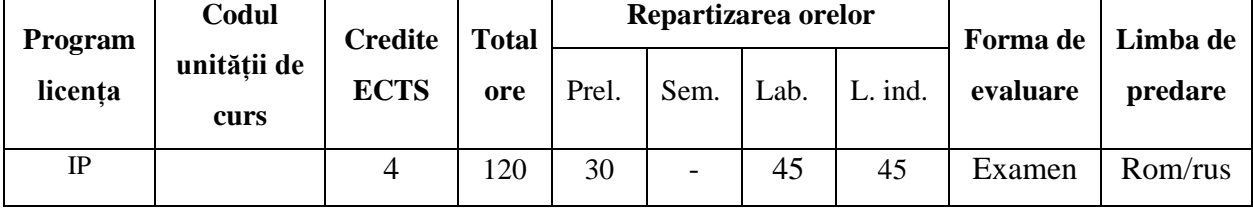

**Statutul:** de specializare, facultativ.

#### **Informații referitoare la cadrele didactice**

Titularii cursului:

*Stoian Dumitru,* lector universitar al catedrei Matematică și Informatică, Facultatea de științe reale, economice și ale mediului, Universitatea de Stat "Alecu Russo" din Bălți, magistru în Informatică, doctorand al Universității Tehnice a Moldovei. E-mail: [dmitrii.stoian@gmail.com.](mailto:dmitrii.stoian@gmail.com)

#### **Integrarea unității de curs în programul de studii**

În lumea modernă o pagina WEB cu animație însuflețește atragerea oaspeților și a dezvoltării produsului sau organizației ce o reprezintă, astfel se face o prima impresie buna. Animație modernă nu este creată doar pentru a desene animate, dar descrierea imagini în mișcare cu efecte hover mici, accente de animație sunt populare peste tot. Animație este la modă, ea este distractivă și usor de utilizată de toate categoriile de vîrstă.

Mișcarea pe o pagină creează inconștient sentimentul că acest site nu va fi plictisitor, inițial grafică animată era utilizată pentru momentul în care se încărca sau descărca sistemul de operare astfel era creată senzația de timp cât mai mic posibil.

În istoria animație poate părea că totul a fost creat pentru distracție și jocuri, și posibil așa și este, de asemenea se cunoaște că efectele eimate pot fi utilizate în cadrul locului de muncă, de exemplu Disney - cel a inventat animație a creat primul desen animat cu sunet nu pentru copii ci pentru demonstrări de proprietăți a produselor expuse spre vînzare.

Unitatea de curs "Animația pe calculator" are drept scop inițierea studenților în problematica utilizării complexe a tehnologiilor moderne de gestiune a animației pe calculator, care ar determina formarea și dezvoltarea abilităților de utilizare a respectivelor în activitatea profesională.

# **Cunoştinţe şi competenţe învățate/dobândite anterior, necesare pentru însușirea unității de curs**

- 1. *Proiectarea paginilor WEB;*
- 2. *Aplicații generice.*

#### **Competențele formate/dezvoltate în cadrul unității de curs:**

În cadrul studierii unității de curs studenții își vor dezvolta următoarele competențe (CP – competențe profesionale; CT – competențe transversale):

**CP1.** Operarea cu fundamentele științifice ale matematicii, informaticii și ale științelor educației și utilizarea acestor noțiuni în comunicarea profesională.

**CP2.** Elaborarea modelelor pentru descrierea fenomenelor și proceselor reale.

**CP3.** Proiectarea, elaborarea și analiza algoritmilor pentru rezolvarea problemelor.

**CP4.** Programarea, dezvoltarea și mentenanța aplicațiilor informatice în limbaje de nivel înalt .

**CP6.** Prelucrarea datelor, analiza și interpretarea lor.

#### **Competențe transversale:**

**CT1.** Aplicarea regulilor de muncă riguroasă și eficientă, manifestarea unei atitudini responsabile față de domeniul științific și didactic, pentru valorificarea optimă și creativă a propriului potențial în situații specifice, cu respectarea principiilor și a normelor de etică profesională.

**CT2.** Desfășurarea eficientă și eficace a activităților organizate în echipă.

### **Finalităţile unității de curs**

La finalizarea studierii unității de curs și realizarea sarcinilor de învățare studentul va fi capabil:

- 1. Să explice și să identifice caracteristicile principale ale animațiilor rulate pe calculator.
- 2. Să identifice etapale de elaborare a unui scenarilor de animație cu caracter interactiv sau static.
- 3. Să realizeze esfecte de animație în cadrul paginilor WEB utilizînd conceptele de CANVAS și CSS3.
- 4. Să elaboreze scenarii multimedia animate utilizînd limbaje de programare orientate pe obiecte cu posibilități de export/import a datelor precum și realizarea unuei interactivități prietenoase utilizatorului.
- 5. Să identifice tehnice de animație ce pot fi realizate pentru elaborarea unei animații deja existente cu posibilitatea de optimizare a resurselor de calculator și creșterea calității de prezentare a animației în timp real.

### **Conținutul unității de curs**

### *Prelegeri – 30ore*

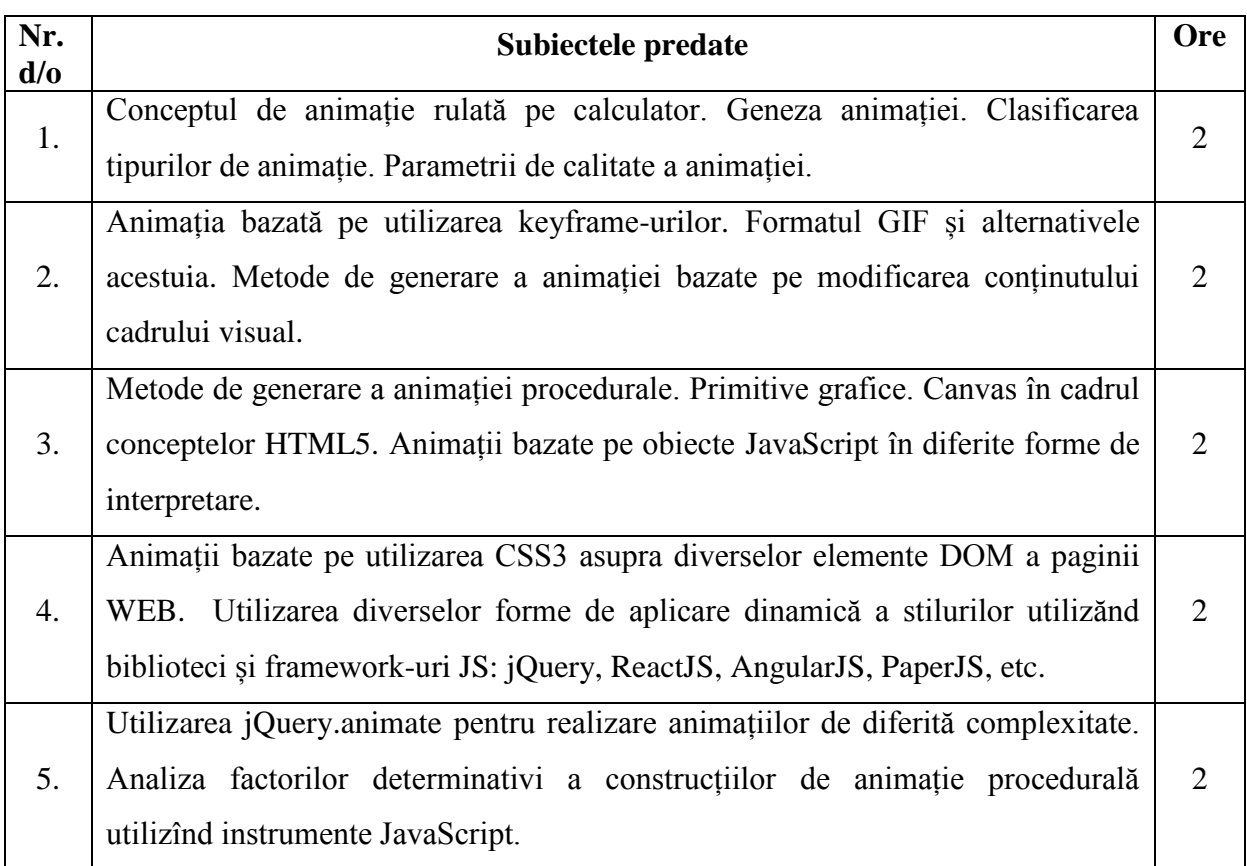

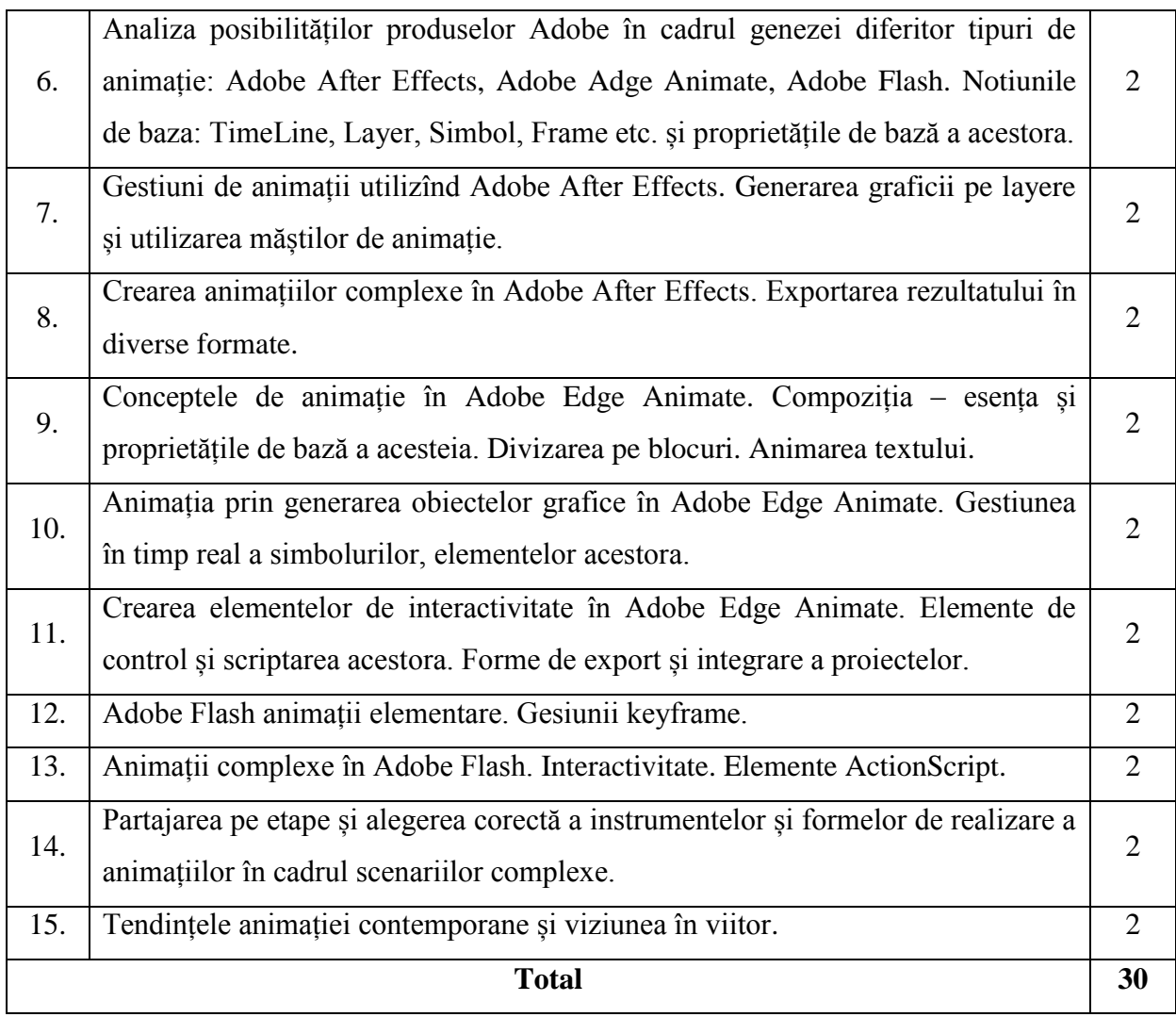

# *Laborator – 45 ore*

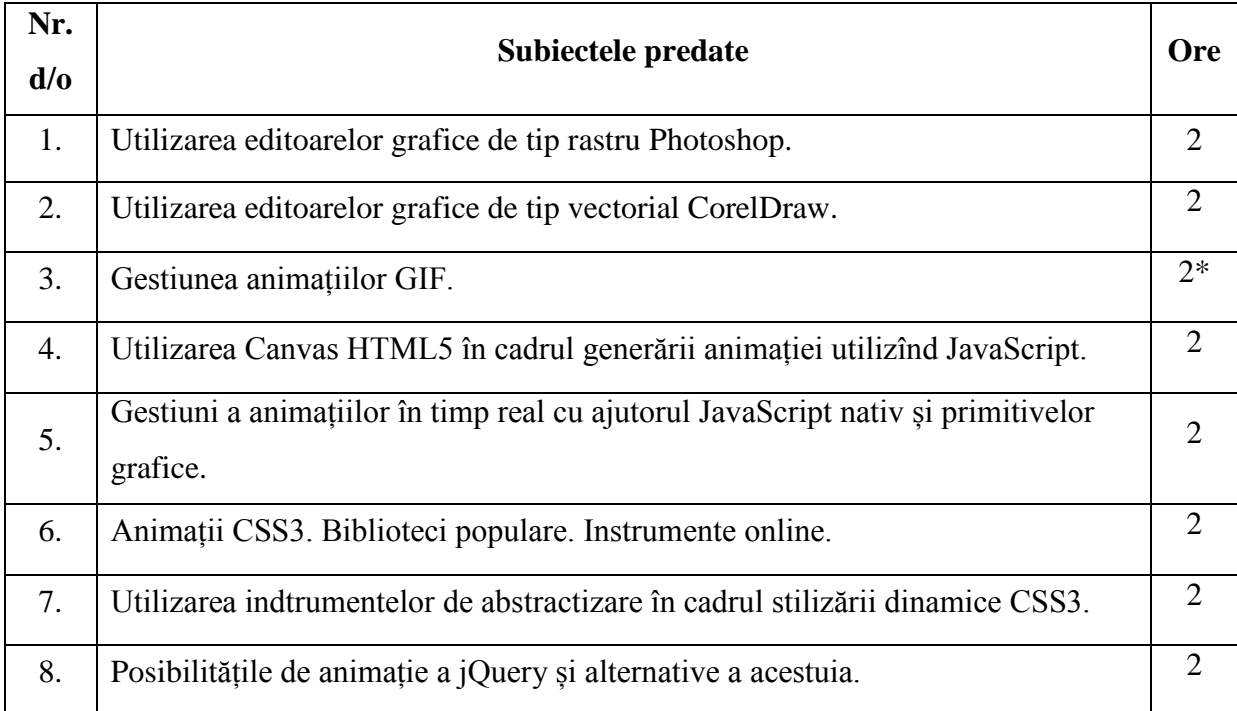

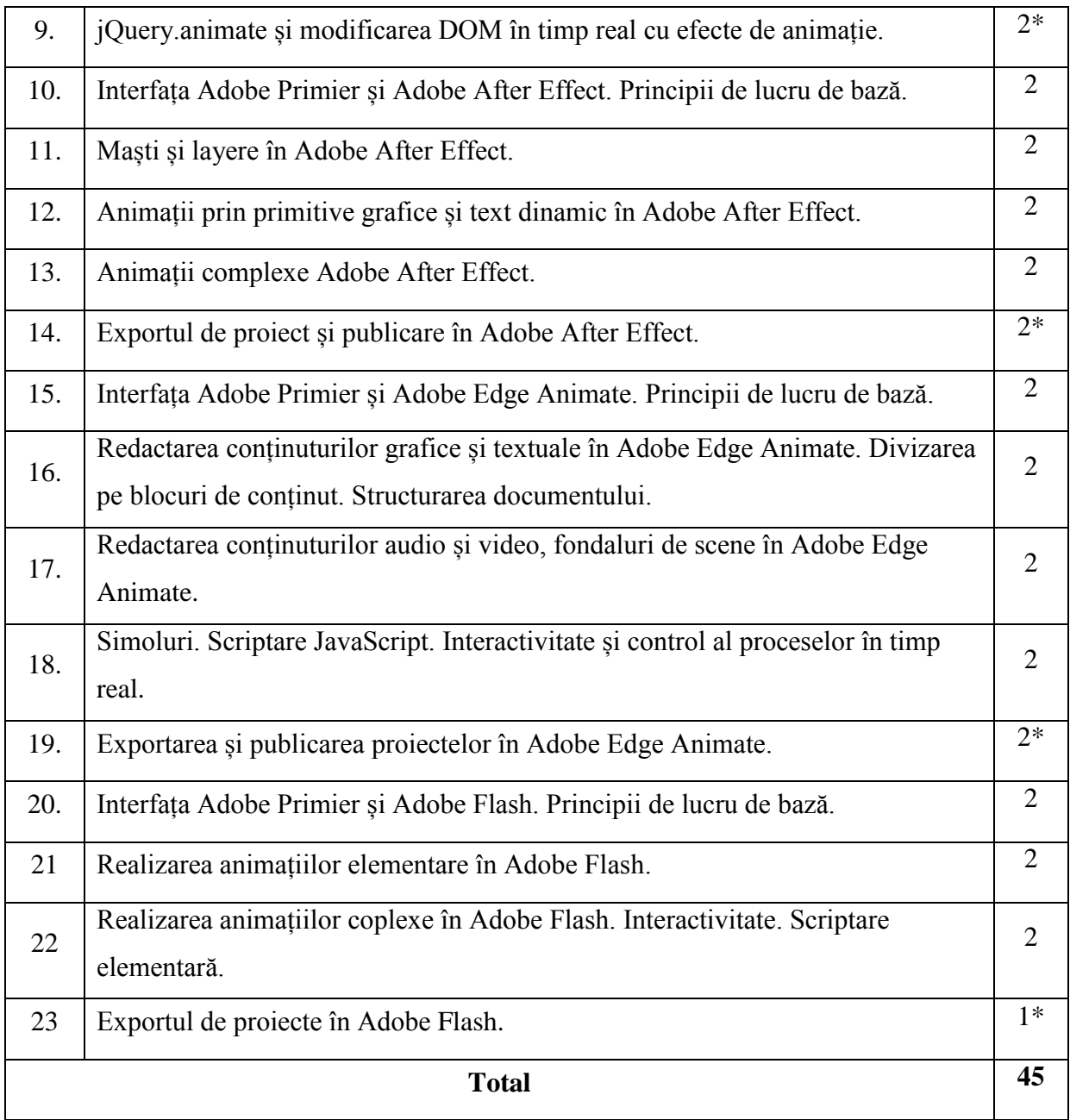

Cu \* sunt marcate sarcinile evaluate cu notă

### **Principiile de lucru în cadrul unității de curs**

1. Calendarul cursului (termenii-limită de prezentare a sarcinilor propuse spre rezolvare, momentele de evaluare etc.) este corelat cu calendarele la alte unități de curs din semestru. De aceea prezentarea sarcinilor după termenul-limită indicat în calendar nu este salutată, iar studenţii care amână frecvent prezentarea sarcinilor îşi formează o imagine nefavorabilă.

2. Nu este salutată întârzierea la ore.

3. Este salutată poziția activă a studentului, care studiază din propria inițiativă noi conținuturi, propune soluții (aplicații, instrumente Web), formulează întrebări în cadrul prelegerilor şi a orelor practice.

4. În cadrul unității de curs o atenție sporită va fi oferită respectării principiilor etice. Prezentarea unor soluții a sarcinilor, preluate de la colegi sau din alte surse, preluarea informaţiilor din diverse surse, fără a face trimitere la sursă, va fi considerată plagiat şi va fi sanctionată prin note de  $\ldots$ <sup>1</sup>".

#### **Resursele informaţionale la unitatea de curs**

- 1. Aravind Shenoy, Gianluca Guarin, HTML5 and CSS3 Transition, Transformation, and Animation, November 2013, Pages: 136, ISBN: 978-1-84951-995-3;
- 2. [Billy Lamberta,](http://www.apress.com/author/author/view/id/3498) [Keith Peters,](http://www.apress.com/author/author/view/id/1963) Foundation HTML5 Animation with JavaScript, APRESS, 2011 504 Pages, ISBN13: 978-1-4302-3665-84;
- 3. [Kirupa](https://www.google.com/url?sa=t&rct=j&q=&esrc=s&source=web&cd=1&ved=0ahUKEwja8rvsgZ_JAhUD6RQKHYDDB6cQFggcMAA&url=http%3A%2F%2Fwww.kirupa.com%2Fbook%2Fpdf%2Fanimation_sample_chapters_color.pdf&usg=AFQjCNEp7jbbPeQz9sPb8FasY6ZXrkfeiQ&sig2=GT5fMvDJWRP9WKjogt6S7g) k., [Animation in HTML, CSS, and JavaScript, 340p,](http://www.kirupa.com/book/animation_in_html_css_and_javascript.htm) ISBN-13: 978- 1491064627;
- 4. Addy Osmani, Learning JavaScript Design Patterns: A JavaScript and jQuery Developer's Guide - See more, 254 pages, SBN-13: 978-1449331818;
- 5. Don Trembiary, Adobe Flash CS5: Basic Student Manual ACA Edition, 2011, ISBN: 978-1-4260-2081-0; 20. Photoshop For Beginners: Everything You Need to Get Started with Adobe Photoshop;
- 6. jQuery, CSS3, and HTML5 for Mobile and Desktop Devices: A Primer Paperback June 25, 2013;
- 7. Шмитт К., Симпсон К. HTML5. Рецепты программирования. СПб.: Питер, 2012. — 288 с.: ил. ISBN 978-5-459-01265-1;
- 8. Mobile Multimedia Broadcasting Standards Technology and Practice ISBN:978-0-387- 78262-1 Library of Congress Control Number:2008924074; 10. Tay Vaughan Multimedia: Making It Work Eighth Edition 2012, ISBN: 978-0-07- 174850-6;
- 9. [Chris Grover,](http://shop.oreilly.com/product/0636920027553.do#tab_04_2) Adobe Edge Animate: The Missing Manual, O'Reilly Media, November 2012;

### **Evaluarea**

Cunoştinţele, capacităţile şi competenţele studenţilor vor fi evaluate:

- în cadrul lecţiilor practice (conform calendarului unității de curs);
- prin susținerea unui test la primele patru teme din cursul de prelegeri.;
- la examenul final (conform orarului întocmit de decanat).

Nota finală la unitatea de curs "Animația pe calculator" se calculează conform formulei:  $N_f=0,6xn_i+0,4xn_e,$ 

unde N\_f – nota finală; n\_i – media notelor pentru sarcinile practice, n\_e – nota de la examen.

Examenul se promovează prin soluționarea unui set de sarcini practice de volum mic.

De exemplu:

- 1. Realizați animația de titre textuale 3D pentru un fragmentul video însoțit de fondalul sonor ce corespunde fișierului respectiv din dosarul sarcinii utilizînd Adobe After Effect **(10p)**.
- 2. Realizați efectul apunerii și răsăritului soarelui asupra peisajului timp de 2-3 secunde utilizînd măști de animație și animatița motion tween în cadrul aplicației Adobe Flash **(8p).**
- 3. Realizați efectul de animație paralax asupra imagii de fondal a headerului paginii WEB utilizînd Adobe Edge Animate**(6p).**
- 4. ...